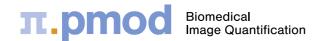

## **PMOD Online License**

## Scenario of Usage

The organization of a PMOD site typically includes one or several workstations with PMOD installed as a local application. Licenses are shared via physical dongle exchange, or by implementing a license server mechanism, and data is shared via central databases.

The online license type allows extending such a PMOD infrastructure by a number of web-based PMOD instances, which work for contracted lease periods. PMOD sites can employ this SaaS (Software as a Service) Cloud licensing scheme to flexibly increase data analysis resources by additional licenses or specialized modules, for instance during peak phases of a project, or responding to a fluctuating labor force. Furthermore, online users have the freedom to work from any suitable computer on the internet, so that remote collaborations on shared data can be organized.

## **Application Hosting by PMOD**

An online instance of PMOD is started from a Web browser after signing up to a dedicated PMOD account. Initially, the latest program version is loaded over the Internet. From then on, processing works in the same way as with a standard local application, including access to the site's central

databases. Such shared resources are configured for the online instances as part of the setup by PMOD Technologies. While working with an online PMOD instance, the computer needs to remain connected to the Internet for licensing reasons, but no data is ever transferred to a PMOD application server.

Using PMOD SaaS has advantages beyond the licensing flexibility. The user can start data processing on any adequate workstation without local installation, and always has access to the latest PMOD version.

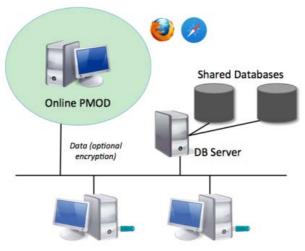

Local PMOD Installations

## **Requirements and Pricing**

Technically, a 64-Bit Firefox browser is required which works with 64-Bit Java (Windows, Linux, MacOSX). The PMOD online version is exclusively available for existing PMOD customers who run the current PMOD version. Online instances can be leased in multiples of 90 days subscriptions. For getting pricing information, please log into your PMOD Customer Account at <a href="http://www.pmod.com/open/customer.html">http://www.pmod.com/open/customer.html</a> and open the online quoting form.

Revision: June 5, 2015